Activités ritualisées:

Calcule en ligne : ajoute les dizaines indiquées.

Exemple : 356+ 30 COMMENT PROCEDER RAPIDEMENT ? Dans ma tête, j'ajoute 3 dizaines, je repère le chiffre des dizaines ici  $5$  ; soil  $5 + 3 = 8$  donc réponse 386.

213 + 30= ................ 409 + 30 = ................ 344 + 30 = ................ 119 + 30= ................

127 + 50= ................ 234 + 50 = ................ 605 + 50 = ................ 712 + 50= ................

Compte de 50 en 50 de 153 jusqu'à dépasser 900.

….......................................................................................................................................................... …..........................................................................................................................................................

Pose et effectue ces opérations: 319+ 84 ; 354 + 416 ; 183+67+221 ; 89-48 ; 79-37;453-213.

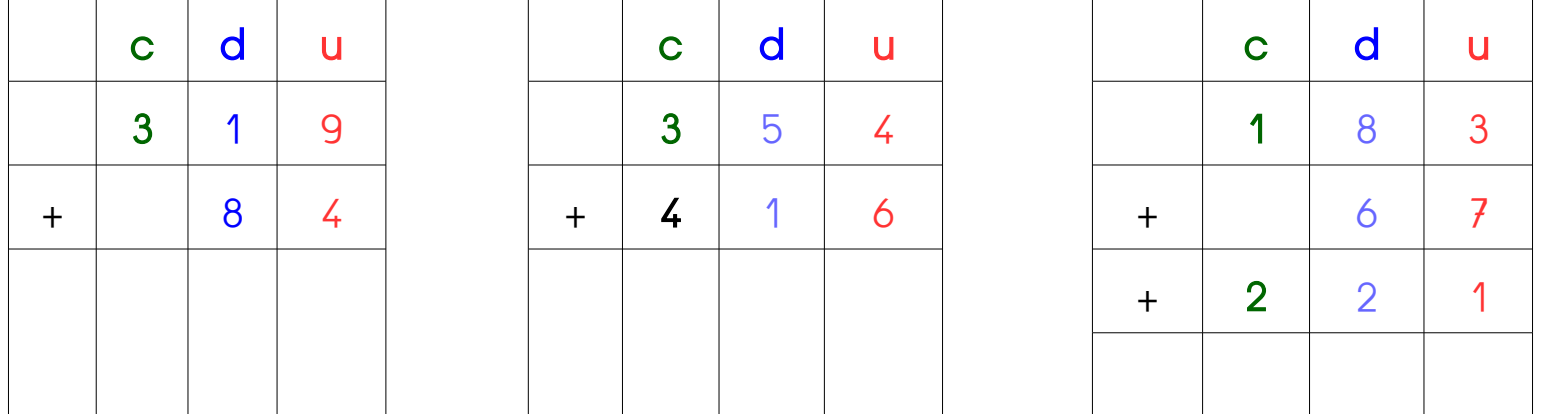

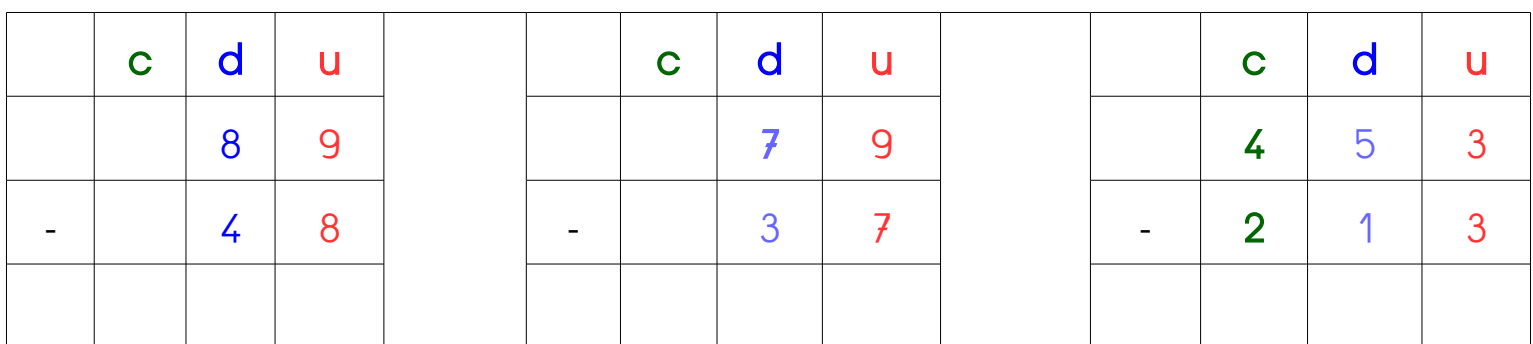

\_ Encadre entre deux dizaines.

Exemple : 40 < 43 < 50

............. < 37 < .............. ............. < 64 < .............. ............. < 39 < ..............

............. < 83 < .............. ............. < 54 < .............. ............. < 78 < ..............